## Toolbar - Login

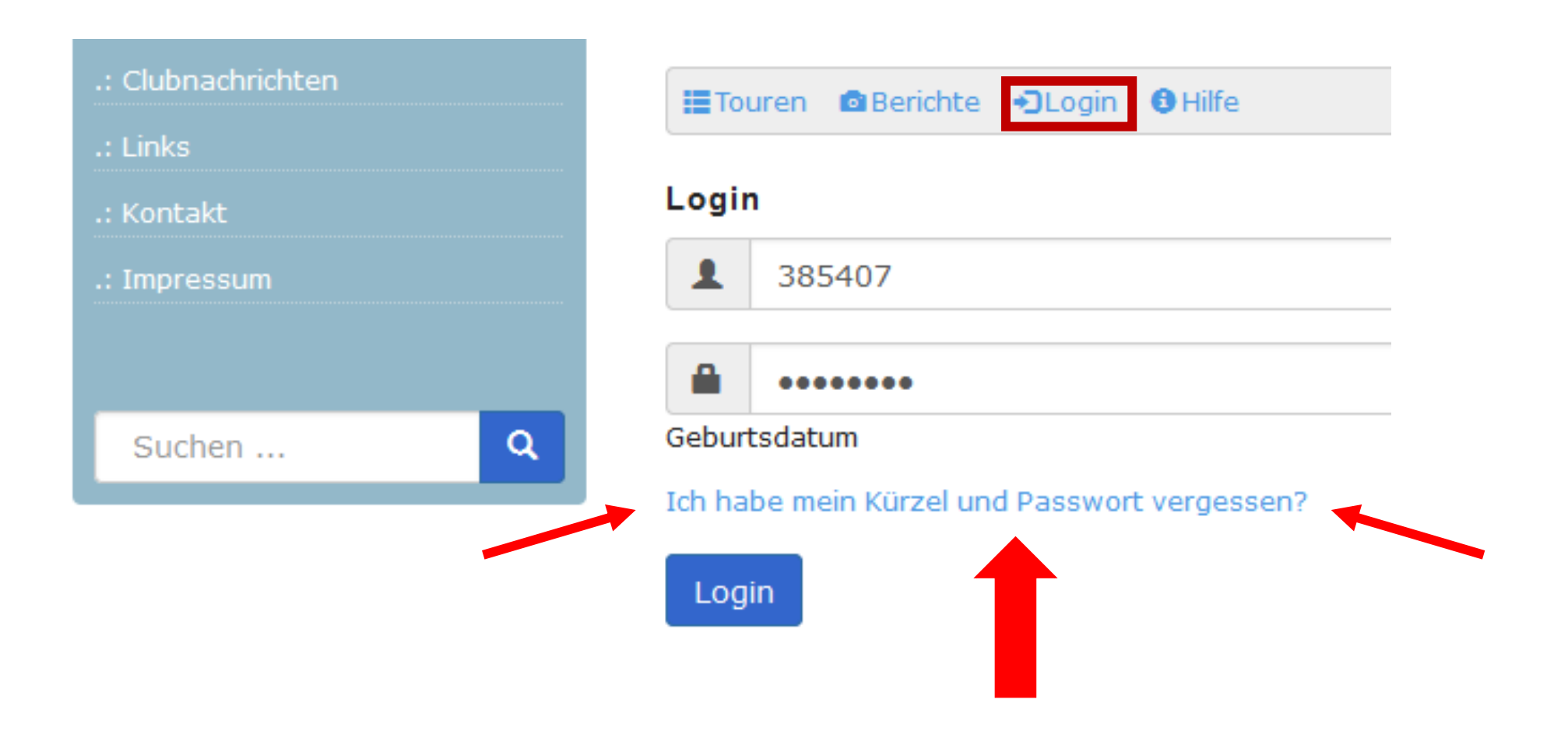